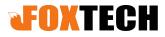

# The gAirhawk Software 4.8 verision Operation Procedure One-Key Process Solution

### Contents

| N  | ote 1                     | .2 |
|----|---------------------------|----|
| 1. | Software Installation     | .3 |
| 2. | Create a New Project      | 4  |
| 3. | Set the Coordinate System | 10 |
| 4. | Set the Parameter         | 11 |
| 5. | Point Cloud Calculation   | 16 |

#### Note

1. One-Key Process solution

It means the all parameters are recorded in the LiDAR unit (Hardware) before Shipment, and the offset (The position of the Antenna to the position of LiDAR center, also called Lever Arm) should be fixed, then it supports One-Key Process solution.

When process the data, only add the Base data, POS data and LiDAR data(Camera folders if necessary) not input the parameter manually.

Of course we support One-Key Process firmware for the clients, just share us the parameter of offset (The clients use their designed mounting kit). Some type (shipped before Nov 2020) do not support One-Key Process.

2. The gAirhawk software (4.8 version) is combined trajectory processing and lidar data processing together in gAirhawk software, it is only for LiDAR System which support One-Key Process solution. If do not support One-Key Process solution, the trajectory processing should be in Shuttle software separately.

Please install the gAirhawk software at D/E/F drive, not C drive. Just in case it works in abnormally (In Window 10 system, user' full control should be get if install on C drive). Please copy and paste the license.dat file to the license folder which locate in the content of gAirhawk software.

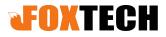

Y

#### Software Installation

The following figure is the content of gAirhawk software after installation successfully.

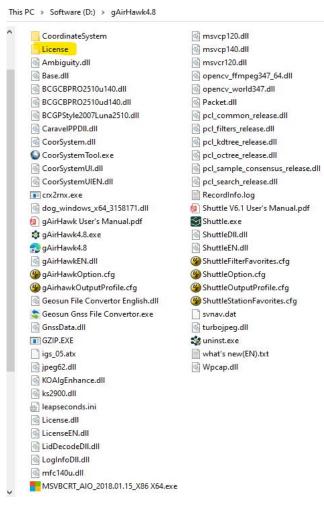

Before running the gAirhawk software, please make sure the files ( base data, POS data, lidar data and image folder if required) are ready.

Double click the gAirhawk icon on desktop, enter into the interface of operation, as following

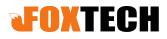

| 🔹 gAirHawk4.8 -           |           | Idd       FO:       3       150       dd         Distance:       5       -       200       m         Distance:       5       -       200       m         Distance:       5       -       200       m         Distance:       5       -       200       m         PO:       FO:       So:       So:       So:       So:         Condent:       Enternet:       Enternet:       Enternet:       Control tools       Enternet:       Enternet:       Control tools       Enternet:       Enternet:       Enterneternet:       Ent |                                                                                                    |           |          |
|---------------------------|-----------|----------------------------------------------------------------------------------------------------|----------------------------------------------------------------------------------------------------|-----------|----------|
| File Data View Tools Help |           |                                                                                                    |                                                                                                    |           |          |
| • • • •                   |           |                                                                                                    |                                                                                                    |           |          |
| File ×                    |           |                                                                                                    | <b>F</b> 100                                                                                                    |           |          |
|                           |           |                                                                                                    | =OV: 30                                                                                                    |           | deg      |
|                           |           | Dista                                                                                                    | nce: 5                                                                                                    | 200       | m        |
|                           |           | Inter                                                                                                    | sity: 0                                                                                                    | 255       |          |
|                           |           | E                                                                                                    | cho: Two Echo                                                                                                    |           | ~        |
|                           |           | POS                                                                                                    | had a second second sec |           |          |
|                           |           |                                                                                                    | r. System: ENU                                                                                                    |           | ~        |
|                           |           | Coordin                                                                                                    | iate                                                                                                    |           |          |
|                           |           |                                                                                                    |                                                                                                    |           | ~        |
|                           |           | Coo                                                                                                    | r. Format: ENH                                                                                                    |           | ~        |
|                           |           | Output                                                                                                    | File                                                                                                    |           |          |
|                           |           |                                                                                                    |                                                                                                    | file O    | By Strip |
|                           |           | F                                                                                                    |                                                                                                    |           |          |
|                           |           |                                                                                                    | Save a                                                                                                    | s default |          |
|                           |           |                                                                                                    |                                                                                                    |           |          |
|                           |           |                                                                                                    |                                                                                                    |           |          |
|                           | File name | Progress                                                                                                    | Configuration                                                                                                    |           |          |

#### 1. Create a New Project

Click the File icon, select New Project, enter into Create New Project interface, as following

| 😫 Creat New Project                                                                                                    |                     |                          |        |         |                       |                     | $\times$ |
|----------------------------------------------------------------------------------------------------|---------------------|--------------------------|--------|---------|-----------------------|---------------------|----------|
| ← → ~ ↑ 📘                                                                                                    | < Test              | > GS-130X Forestry Appli | cation | ~ ē     | , Search              | h GS-130X Forestry  | Ар       |
| Organize 🔻 Ne                                                                                                    | w folder            |                          |        |         |                       | === •               | 0        |
| <ul> <li>Documents</li> <li>Downloads</li> <li>Music</li> <li>Pictures</li> <li>Videos</li> <li>Local Disk (C:</li> <li>Software (D:)</li> </ul> | )                   | Aame Aaw datas           |        | Date mo | dified<br>)21 9:18 AM | Type<br>File folder |          |
| Entertaiments (I<br>Entertaiment<br>LANBOOXIE (<br>File name:<br>Save as type:                                                                   | (F;<br>(H:)<br>TEST |                          |        |         |                       |                     | ><br>~   |
| ∧ Hide Folders                                                                                                    |                     |                          |        |         | Save                  | Cance               |          |

The file is named as the TEST, then click the Save icon (Save the file with the same location), enter into

#### Load data interface, as following

| NSS Base             | GNSS Rover Lidar Files | Img                   |
|----------------------|------------------------|-----------------------|
| File Name            |                        |                       |
| ۲                    |                        | >                     |
| -                    | Add                    | Remove                |
| Coordinat            | es                     |                       |
| () Input             | Coordinates  O App     | proximate Coordinates |
|                      | Coordinates: WGS       | 84                    |
| Latitude             |                        | Input XYZ             |
| Longitude            | 1                      | Favorites             |
| Elevation            | (m) dms                | s Add to Favorites    |
| Elevation            |                        |                       |
| Antenna              | leight                 |                       |
| Antenna I            | Height<br>a Height:    | (m)                   |
| Antenna I<br>Antenna |                        |                       |

There are GNSS Base bar, GNSS Rover bar, Lidar File bar and Img bar (Only for the lidar system with Camera)

Click the GNSS Base bar enter into GNSS Base interface, click the Add bar to add the base data, as following

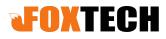

| Organize Vew folder<br>Desktop<br>Documents<br>Downloads<br>Music<br>Pictures<br>Videos<br>Local Disk (C:)<br>Software (D:)<br>Documents (E:)<br>Entertaiment (F;<br>LANBOOXIE (H:)                                                                                                    | Name<br>( mer els.kqs                                                                                                    |                                                                                                    | v č                                                                                                    | lified                                                                                                    | III ▼ III                                                                                                    |
|----------------------------------------------------------------------------------------------------|----------------------------------------------------------------------------------------------------|----------------------------------------------------------------------------------------------------|----------------------------------------------------------------------------------------------------|----------------------------------------------------------------------------------------------------|----------------------------------------------------------------------------------------------------|
| Desktop<br>Documents<br>Downloads<br>Music<br>Pictures<br>Videos<br>Local Disk (C:)<br>Documents (E)<br>Entertaiment (F;<br>LANBOOXIE (H:)<br>LANBOOXIE (H:)<br>File na                                                                                                    | Name<br>( mer els.kqs                                                                                                    |                                                                                                    |                                                                                                    | ified                                                                                                    | Type<br>KQS File<br>RINEX(*.**o)                                                                                                    |
| Documents     Documents     Documents     Documents     Videos     Local Disk (C:)     Documents (E)     Entertaiment (F;     LANBOOXIE (H:)     LANBOOXIE (H:)     File na  ta  ase GNSS Rover L                                                                                                    | <pre>   els.kqs   me: els.kqs </pre>                                                                                                    |                                                                                                    |                                                                                                    | Geosun(*.kqs);f                                                                                                    | KQS File<br>RINEX(*.**o)                                                                                                    |
| Downloads     Music     Pictures     Videos     Local Disk (C:)     Documents (E:)     Entertaiment (F:)     LANBOOXIE (H:)     Vieras     Construction of the second second | <<br>me: els.kqs                                                                                                    |                                                                                                    |                                                                                                    | Geosun(*.kqs);                                                                                                    | RINEX(*.**o)                                                                                                    |
| Music Pictures Videos Local Disk (C:) Documents (E:) LANBOOXIE (H:) LANBOOXIE (H:) LANBOOXIE (H:) GINSS Rover L                                                                                                    | me: els.kqs                                                                                                    |                                                                                                    |                                                                                                    |                                                                                                    | 1                                                                                                    |
| Videos Local Disk (C:) Software (D:) Documents (E:) LANBOOXIE (H:) LANBOOXIE (H:) LANBOOXIE (H:) File na                                                                                                    | me: els.kqs                                                                                                    |                                                                                                    |                                                                                                    |                                                                                                    | 1                                                                                                    |
| Local Disk (C:) Software (D:) Documents (E:) LANBOOXIE (H:) LANBOOXIE (H:) LANBOOXIE (H:) GINSS Rover                                                                                                    | me: els.kqs                                                                                                    |                                                                                                    |                                                                                                    |                                                                                                    | 1                                                                                                    |
| Software (D:) Documents (E:) LANBOOXIE (H:) LANBOOXIE (H:) Tile na                                                                                                    | me: els.kqs                                                                                                    |                                                                                                    |                                                                                                    |                                                                                                    | 1                                                                                                    |
| a Documents (E:)<br>Entertaiment (F:)<br>LANBOOXIE (H:) V<br>File na<br>ta<br>ase GNSS Rover L                                                                                                    | me: els.kqs                                                                                                    |                                                                                                    |                                                                                                    |                                                                                                    | 1                                                                                                    |
| Entertaiment (F;<br>LANBOOXIE (H:)<br>LANBOOXIE (H:) V<br>File na                                                                                                    | me: els.kqs                                                                                                    |                                                                                                    |                                                                                                    |                                                                                                    | 1                                                                                                    |
| LANBOOXIE (H;) V<br>File na<br>ta<br>ase GNSS Rover L                                                                                                    | me: els.kqs                                                                                                    |                                                                                                    |                                                                                                    |                                                                                                    | 1                                                                                                    |
| File na<br>ta<br>GNSS Rover L                                                                                                    | me: els.kqs                                                                                                    |                                                                                                    |                                                                                                    |                                                                                                    | 1                                                                                                    |
| ta<br>ase GNSS Rover L                                                                                                    |                                                                                                    |                                                                                                    |                                                                                                    |                                                                                                    | 1                                                                                                    |
| ase GNSS Rover L                                                                                                    | idar Files Img                                                                                                    |                                                                                                    | ×                                                                                                    | Open                                                                                                    | Cancel                                                                                                    |
| ase GNSS Rover L                                                                                                    | idar Files Img                                                                                                    |                                                                                                    | ×                                                                                                    |                                                                                                    |                                                                                                    |
| ase GNSS Rover L                                                                                                    | idar Files Img                                                                                                    |                                                                                                    | ×                                                                                                    |                                                                                                    |                                                                                                    |
| ase GNSS Rover L                                                                                                    | idar Files   Img                                                                                                    |                                                                                                    | ×                                                                                                    |                                                                                                    |                                                                                                    |
| ase GNSS Rover L                                                                                                    | idar Files   Img                                                                                                    |                                                                                                    | ×                                                                                                    |                                                                                                    |                                                                                                    |
| ase GNSS Rover L                                                                                                    | idar Files 🛛 Img                                                                                                    |                                                                                                    | ×                                                                                                    |                                                                                                    |                                                                                                    |
| ase GNSS Rover L                                                                                                    | idar Files Img                                                                                                    |                                                                                                    | ×                                                                                                    |                                                                                                    |                                                                                                    |
|                                                                                                    | idar Files Img                                                                                                    |                                                                                                    |                                                                                                    |                                                                                                    |                                                                                                    |
|                                                                                                    | idar Files Img                                                                                                    |                                                                                                    |                                                                                                    |                                                                                                    |                                                                                                    |
| 3000                                                                                                    |                                                                                                    |                                                                                                    |                                                                                                    |                                                                                                    |                                                                                                    |
|                                                                                                    |                                                                                                    |                                                                                                    |                                                                                                    |                                                                                                    |                                                                                                    |
|                                                                                                    |                                                                                                    |                                                                                                    |                                                                                                    |                                                                                                    |                                                                                                    |
| stigs-130X Porestry                                                                                                    | Application Rav                                                                                                    | v datas įpase jeis.kų                                                                                                    | 5                                                                                                    |                                                                                                    |                                                                                                    |
|                                                                                                    |                                                                                                    |                                                                                                    |                                                                                                    |                                                                                                    |                                                                                                    |
|                                                                                                    |                                                                                                    |                                                                                                    |                                                                                                    |                                                                                                    |                                                                                                    |
|                                                                                                    |                                                                                                    |                                                                                                    | >                                                                                                    |                                                                                                    |                                                                                                    |
|                                                                                                    | E.                                                                                                    | _                                                                                                    |                                                                                                    |                                                                                                    |                                                                                                    |
| Add                                                                                                    |                                                                                                    | Remove                                                                                                    |                                                                                                    |                                                                                                    |                                                                                                    |
| dinates                                                                                                    |                                                                                                    |                                                                                                    |                                                                                                    |                                                                                                    |                                                                                                    |
| nput Coordinates                                                                                                    | Approxin                                                                                                    | nate Coordinates                                                                                                    |                                                                                                    |                                                                                                    |                                                                                                    |
|                                                                                                    | 1110004                                                                                                    |                                                                                                    |                                                                                                    |                                                                                                    |                                                                                                    |
| Coordinates:                                                                                                    | WG584                                                                                                    |                                                                                                    |                                                                                                    |                                                                                                    |                                                                                                    |
| ude 0.000000000                                                                                                    | 0                                                                                                    | Input XYZ                                                                                                    |                                                                                                    |                                                                                                    |                                                                                                    |
|                                                                                                    |                                                                                                    |                                                                                                    |                                                                                                    |                                                                                                    |                                                                                                    |
|                                                                                                    | 100 million 100 million                                                                                                    | Favorites                                                                                                    |                                                                                                    |                                                                                                    |                                                                                                    |
| ation 0.00000 (m)                                                                                                    | dms                                                                                                    | Add to Favorites                                                                                                    | s                                                                                                    |                                                                                                    |                                                                                                    |
| and Hataba                                                                                                    |                                                                                                    |                                                                                                    |                                                                                                    |                                                                                                    |                                                                                                    |
|                                                                                                    |                                                                                                    |                                                                                                    |                                                                                                    |                                                                                                    |                                                                                                    |
| enna Height:                                                                                                    | 0.0000                                                                                                    | (m)                                                                                                    |                                                                                                    |                                                                                                    |                                                                                                    |
| Use Slope Anten                                                                                                    | na Radius:                                                                                                    | 0.0000 <b>(m)</b>                                                                                                    |                                                                                                    |                                                                                                    |                                                                                                    |
|                                                                                                    |                                                                                                    |                                                                                                    | -                                                                                                    |                                                                                                    |                                                                                                    |
| ise centre: 0                                                                                                    |                                                                                                    | (m)                                                                                                    |                                                                                                    |                                                                                                    |                                                                                                    |
|                                                                                                    |                                                                                                    |                                                                                                    |                                                                                                    |                                                                                                    |                                                                                                    |
|                                                                                                    | Add<br>Add<br>dinates<br>nput Coordinates<br>Coordinates:<br>ude 0.000000000<br>itude 0.000000000<br>ation 0.00000 (m)<br>nna Height<br>enna Height: | Add Approxim<br>Add Approxim<br>Coordinates Approxim<br>Coordinates: WGS84<br>ude 0.0000000000<br>itude 0.000000000<br>itude 0.000000000<br>itude 0.000000000<br>itude 0.000000000<br>itude 0.000000000<br>itude 0.000000000<br>itude 0.000000000<br>itude 0.000000000<br>itude 0.000000000<br>itude 0.000000000<br>itude 0.0000000000<br>itude 0.0000000000<br>itude 0.0000000000<br>itude 0.0000000000<br>itude 0.0000000000<br>itude 0.0000000000<br>itude 0.0000000000<br>itude 0.00000000000<br>itude 0.00000000000<br>itude 0.00000000000<br>itude 0.00000000000<br>itude 0.00000000000<br>itude 0.00000000000<br>itude 0.00000000000000<br>itude 0.000000000000<br>itude 0.000000000000<br>itude 0.000000000000000<br>itude 0.000000000000000000<br>itude 0.00000000000000000000000000000000000 | Add       Remove         dinates <ul> <li>Approximate Coordinates</li> <li>Coordinates:</li> <li>WGS84</li> <li>Ude</li> <li>0.000000000</li> <li>Favorites</li> <li>atton</li> <li>0.00000 (m)</li> <li>dms</li> <li>Add to Favorites</li> </ul> Inna Height           Inna Height:         0.00000 (m)         (m)           Use Slope         Antenna Radius:         0.00000 (m) | Add Remove   Add Remove   dinates • Approximate Coordinates   put Coordinates • Approximate Coordinates   Coordinates: WGS84   ude 0.000000000   Input XYZ   itude 0.00000000   Favorites   ation 0.00000 (m)   dms Add to Favorites   ation 0.00000 (m)   Use Slope Antenna Radius:   0.0000 (m) | Add Remove   Add Remove   dinates Approximate Coordinates   nput Coordinates WGS84   ude 0.000000000   Input XYZ   itude 0.000000000   Favorites   ation 0.00000   ma Height   enna Height: 0.0000   ma Height: 0.0000   ma Height: 0.0000 |

Please input coordinates if base station coordinate required. Or select Approximate Coordinates.

Click the GNSS Rover bar enter into GNSS Rover interface, The Mode: there is drop-down menu, as following 6-2

| ISS Base   | GNSS Rover                                    | Lidar Files                     | Img        |     |
|------------|-----------------------------------------------|---------------------------------|------------|-----|
| 1ode:      | GNSS differen                                 |                                 |            | ~   |
| File Nam   | GNSS differen<br>The result of c<br>POS input | tial data inpu<br>outer GNSS ir | it<br>iput |     |
| <          |                                               |                                 |            | >   |
|            | Add                                           |                                 | Remov      | e   |
| Antenna    | Height                                        |                                 |            |     |
| Antenn     | ia                                            | 0                               |            | (m) |
| Use        | Slope A                                       | ntenna Radii                    | Js: 0      | (m) |
| External ( | GNSS positionin                               | ig results                      |            |     |
|            |                                               |                                 |            |     |
| POS file p | ath                                           |                                 |            |     |
|            |                                               |                                 |            |     |
|            |                                               |                                 |            |     |

Hereby we only select the GNSS differential data input for One-Key Process solution. If select The result of outer GNSS input, only External GNSS Positioning results is available. If select POS input, only POS file path is available.

Click the Add bar to add the GNSS Rover data, as following

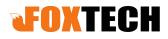

| Mode: GNSS differential data input ~ | Organize 🔻 New folder         |                    | == - 💷 📀             |
|--------------------------------------|-------------------------------|--------------------|----------------------|
| File Name                            | This PC Name                  | Date modified      | Туре                 |
|                                      | 3D Objects                    | 10/18/2021 7:02 AM | DAT File             |
|                                      | Desktop                       |                    |                      |
|                                      | 😫 Documents                   |                    |                      |
| < >>                                 | 🕹 Downloads                   |                    |                      |
| Add Remove                           | 👌 Music                       |                    |                      |
| Antenna Height                       | E Pictures                    |                    |                      |
| Antenna 0 (m)                        | Videos                        |                    |                      |
|                                      | Local Disk (C:)               |                    |                      |
| Use Slope Antenna Radius: 0 (m)      | Software (D:)                 |                    |                      |
| External GNSS positioning results    | Documents (E:)                |                    |                      |
| carrier encorpositioning results     | Entertaiment (F:) V <         |                    |                      |
|                                      | File name: 20211018064656.dat | ✓ Geosun(*.k       | qs);RINEX(*.**o);Dat |
| POS file path                        |                               | Open               | Cancel               |
|                                      |                               |                    |                      |

Click the Lidar files bar enter into Lidar files interface, click the Add bar to add the lidar files, as following

| Organize 👻 New fold   | er                                                                                                    |                                | III 🔹 🛄                                                                                                    |                                                                                                    |
|-----------------------|----------------------------------------------------------------------------------------------------|--------------------------------|----------------------------------------------------------------------------------------------------|----------------------------------------------------------------------------------------------------|
| This PC               | Name                                                                                                    | Date modified                  | Туре                                                                                                    |                                                                                                    |
|                       | (%) 20211018064645HES000.lid                                                                                                    | 10/18/2021 6:48 AM             | LID File                                                                                                    |                                                                                                    |
|                       | @ 20211018064813HES001.lid                                                                                                    | 10/18/2021 6:49 AM             | LID File                                                                                                    |                                                                                                    |
|                       | @ 20211018064942HES002.lid                                                                                                    | 10/18/2021 6:51 AM             | LID File                                                                                                    |                                                                                                    |
|                       | (G) 20211018065111HES003.lid                                                                                                    | 10/18/2021 6:52 AM             | LID File                                                                                                    |                                                                                                    |
|                       | @ 20211018065239HES004.lid                                                                                                    | 10/18/2021 6:54 AM             | LID File                                                                                                    |                                                                                                    |
| J Music               | 20211018065408HES005.lid                                                                                                    | 10/18/2021 6:55 AM             | LID File                                                                                                    |                                                                                                    |
| E Pictures            | ② 20211018065536HES006.lid                                                                                                    | 10/18/2021 6:57 AM             | LID File                                                                                                    |                                                                                                    |
| 📑 Videos              | @ 20211018065705HES007.lid                                                                                                    | 10/18/2021 6:58 AM             | LID File                                                                                                    |                                                                                                    |
| 🏪 Local Disk (C:)     | 20211018065834HES008.lid                                                                                                    | 10/18/2021 7:00 AM             | LID File                                                                                                    |                                                                                                    |
| Software (D:)         | 20211018070002HES009.lid                                                                                                    | 10/18/2021 7:01 AM             | LID File                                                                                                    |                                                                                                    |
| Documents (E:)        | (General Contemporal Contempor | 10/18/2021 7:02 AM             | LID File                                                                                                    |                                                                                                    |
| > Entertaiment (F:) > | <                                                                                                    |                                |                                                                                                    |                                                                                                    |
| File n                | ame: 20211018070132HES010.lid" 202110                                                                                                    | 18064645HES00 ~ (.lid) (*.lid) |                                                                                                    |                                                                                                    |
|                       |                                                                                                    | Open                           | Cance                                                                                                    |                                                                                                    |
|                       | This PC<br>This PC<br>This PC<br>This PC<br>Desktop<br>Documents<br>Documents<br>Downloads<br>Music<br>Pictures<br>Videos<br>Local Disk (C:)<br>Software (D:)<br>Documents (E:)<br>Entertaiment (F;) $\checkmark$                                                                                                    | This PC                        | Image: Second second second | Image: Second second second |

Click the Img bar enter into Img interface, click the checking box to load the Photos Folder Path, as following (If the LiDAR System is with Camera)

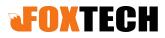

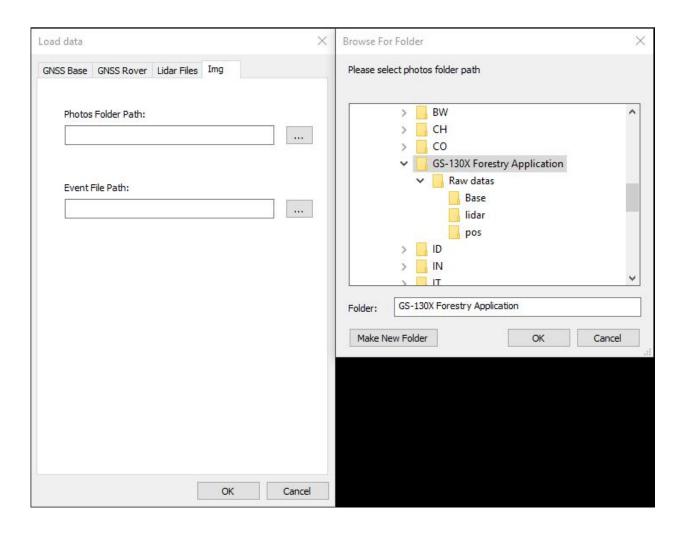

In this step, no need to load Event File Path (Only for One-Key Process solution)

Click the OK bar, finish Adding files, as following (7-1)

After processing data and color point cloud output, if mismatch happens(image and point cloud), please delete the first photo from the beginning whatever the number of trigger event and the photos is.

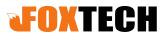

| 😫 gAirHawk4.8-D:\Ti | est\GS-130X Forestry | Application\Raw datas\TEST.lip |           |                         |           | - 1    | 5 X            |
|---------------------|----------------------|--------------------------------|-----------|-------------------------|-----------|--------|----------------|
| File Data View      |                      |                                |           |                         |           |        |                |
|                     |                      |                                |           |                         |           |        |                |
| File                | × <b>•</b>           |                                | Lidar     |                         |           |        |                |
| D:\Test\GS-130      |                      |                                |           | V: 30                   |           | 150    | deg            |
| D:\Test\GS-130      |                      |                                | 10        | . 50                    |           | 150    | uey            |
| D:\Test\GS-130      |                      |                                | Distanc   | e: 5                    |           | 200    | m              |
| D:\Test\GS-130      |                      |                                | Intensit  | v: 0                    |           | 255    | _              |
| D:\Test\GS-130      |                      |                                |           | L                       |           |        | _              |
| D:\Test\GS-130      |                      |                                | Ech       | o: Two Echo             |           |        | ~              |
| D:\Test\GS-130      |                      |                                | POS       |                         |           |        |                |
| D:\Test\GS-130      |                      |                                |           | System: ENU             |           |        | ~              |
| D:\Test\GS-130      | X Forestry Appli     |                                |           |                         |           |        |                |
| D:\Test\GS-130      |                      |                                | Coordinat |                         |           |        | 10             |
| D:\Test\GS-130      | X Forestry Appli     |                                | Coor.     | System: Defau           | ilt       |        | $\sim$         |
|                     |                      |                                | Coor.     | Format: ENH             |           |        | ~              |
|                     |                      |                                | Output Fi |                         |           |        |                |
|                     |                      |                                |           |                         | By file   | Ову    | Shin           |
|                     |                      |                                |           | color point clou        |           |        | colored points |
|                     |                      |                                | File      | format:   Sensor config |           | as OOu |                |
|                     |                      |                                |           | Save                    | e as defa | ult    |                |
|                     |                      |                                |           |                         |           |        |                |
|                     |                      |                                | Maria     | ſ                       |           |        |                |
| ٢                   | >                    | File name Program              | Monitor   | onfiguration            |           |        |                |

#### 2. Set the Coordinate System

Click the Tools bar, select Coordinate System, enter into Coordinate System Conversion Tool interface,

Click the , Create new coordinate system, name as WGS 84 (For example), click the OK icon, enter into Coor Config interface,

There are Translate bar, Parameter bar and Ellipsoid bar

In this step, only click the Ellipsoid bar to set the parameter, as following,

| Coordinate system conversion tool — | Coordinate system conve   | rsion tool                                                                                                    | – 🗆 X          | Coordinate system conver | sion tool          | - ×       |
|-------------------------------------|---------------------------|----------------------------------------------------------------------------------------------------|----------------|--------------------------|--------------------|-----------|
| Tool About                          | Tool About                |                                                                                                    |                | Tool About               |                    |           |
| Coor Config WGS84                   | Coor Config WGS84         | ~                                                                                                    |                | Coor Config WGS84        | ~                  |           |
| Translate Paramter Ellipsoid        | Translate Paramter        | Ilipsoid                                                                                                    |                | Translate Paramter El    | lipsoid            |           |
| Coordinate Transformation           |                           |                                                                                                    | Advance        |                          |                    | Advance   |
| Point     O File                    |                           |                                                                                                    |                |                          |                    |           |
|                                     | Transformation Particular | rameters                                                                                                    |                | Source Ellipsoid Par     | ameters            |           |
|                                     | Parameter Type            | Molodensky                                                                                                    | •              | Data sources             | Source Ellipsoid   | •         |
| Source Coordinate                   | dX(m)                     | 0.0000                                                                                                    |                | Source Ellipsoid         | WGS84              | Ψ         |
|                                     | dY(m)                     | 0.0000                                                                                                    |                | Source Ellipsoid Pro     | jection            | <b>16</b> |
| Format BLH (D) V                    | Z Rotation(s)             | 0.00000000000                                                                                                   |                | Projection Model         | transverseMercator | *         |
| B(D) 0.00000000                     | Scale                     | 1.00000000000                                                                                                   |                | Central Meridian(D)      | 114.00000000000    |           |
| B(D) 0.00000000                     | E Height Paramter         |                                                                                                    |                | Original Latitude(D)     | 0.00000000000      |           |
| L(D) 0.00000000                     | Model                     | Move Fitting                                                                                                    | Ŧ              | False Easting(m)         | 50000.000          |           |
|                                     | Parameter1                | 0.00000000                                                                                                    |                | False Northing(m)        | 0.000              |           |
| H 0.00000000                        |                           | de la constante de la constante de la constante de la constante de la constante de la constante de la constante |                | Scale factor             | 1.00000000         |           |
|                                     |                           |                                                                                                    |                | Use zone number          | Not Use            |           |
|                                     |                           |                                                                                                    |                | Target Ellipsoid Para    | ameters            |           |
| Source -> Target Target -> Source   |                           |                                                                                                    |                | Elipsoid Name            | WGS84              | *         |
| Source -> Target                    |                           |                                                                                                    |                | Target Ellipsoid Program | 1000783-1240-22    | 16        |
| Target Coordinate                   |                           |                                                                                                    |                | Projection Model         | transverseMercator |           |
|                                     |                           |                                                                                                    |                | Central Meridian(D)      | 114.00000000000    |           |
| Format ENU V                        |                           |                                                                                                    |                | Original Latitude(D)     | 0.00000000000      |           |
|                                     |                           |                                                                                                    |                | False Easting(m)         | 500000.000         |           |
| N                                   |                           |                                                                                                    |                | False Northing(m)        | 0.000              |           |
| E                                   |                           |                                                                                                    |                | Scale factor             | 1.00000000         |           |
| E                                   |                           |                                                                                                    |                | Use zone number          | Not Use            |           |
| U                                   |                           |                                                                                                    |                | Ose zone number          | Not use            |           |
| -                                   |                           |                                                                                                    |                |                          |                    |           |
|                                     |                           |                                                                                                    |                | - 0                      |                    |           |
|                                     |                           |                                                                                                    | 0.1.0          |                          |                    |           |
|                                     |                           |                                                                                                    | Calc Parameter |                          |                    |           |
|                                     |                           |                                                                                                    |                |                          |                    |           |

| 00  | ordinate system convers<br>I About |                        | - D               | ×          | FOV:                    | 30              | ]        | 150        | c         |
|-----|------------------------------------|------------------------|-------------------|------------|-------------------------|-----------------|----------|------------|-----------|
| 0   | oor Config WGSSA                   |                        |                   |            | Distance:               | 5               |          | 200        | n         |
| UL. | oor Config WGS84                   |                        |                   |            | Intensity:              | 0               | ] [      | 255        |           |
| ra  | anslate Paramter El                | lipsoid                |                   |            | Echo:                   | Two Echo        |          |            | ~         |
|     |                                    |                        | LA                | dvance     | POS                     | -               |          |            |           |
| E   | Source Ellipsoid Par               | ameters                |                   |            | Coor, Sys               | tem: ENU        |          |            | ~         |
|     | Data sources                       | Source Ellipsoid       | •                 | Coordinate |                         |                 |          |            |           |
|     | Source Ellipsoid                   | WGS84                  |                   | T          | Coor. Sys               | tem: WGS84      |          |            | ~         |
| E   | Source Ellipsoid Pro               | jection                | <b>1</b>          | Coor. For  | mat: ENH                |                 |          | ~          |           |
|     | Projection Model                   | transverseMercator     | Information X     | •          | Que u ste               |                 |          |            |           |
|     | Central Meridian(D)                | 114.00000000000        |                   |            | Output File<br>Output m | ode: 🔘 B        | fla      | Ову        | Strip     |
|     | Original Latitude(D)               | 0.00000000000          | Set successfully! |            |                         |                 | 26332    |            |           |
|     | False Easting(m)                   | 500000.000             | Set Successionly. |            |                         | or point clouds | E        | minate unc | colored p |
|     | False Northing(m)                  | 0.000                  |                   |            | C                       | ivide Strip     |          | Strip Adj  | justment  |
|     | Scale factor                       | 1.00000000             | OK                |            | File for                |                 | utput la |            | utput txt |
|     | Use zone number                    | Not Use                | 1                 | •          | File ION                | mat: O          | utput la | 5 000      | iput ixt  |
| E   | Target Ellipsoid Parameters        |                        |                   |            |                         | Sensor configu  | ration n | arameters  | 1         |
|     | Ellipsoid Name                     | WGS84                  |                   |            |                         |                 |          |            |           |
| Э   | Target Ellipsoid Proj              | jec <mark>t</mark> ion |                   | 6          |                         | Save a          | is defau | lt         |           |
|     | Projection Model                   | transverseMercator     |                   | •          |                         |                 |          |            |           |
|     | Central Meridian(D)                | 114.00000000000        |                   |            |                         |                 |          |            |           |
|     | Original Latitude(D)               | 0.00000000000          |                   |            |                         |                 |          |            |           |
|     | False Easting(m)                   | 500000.000             |                   |            |                         |                 |          |            |           |
|     | False Northing(m)                  | 0.000                  |                   |            |                         |                 |          |            |           |
|     | Scale factor                       | 1.000000000            |                   |            |                         |                 |          |            |           |
|     | Use zone number                    | Not Use                |                   | •          |                         |                 |          |            |           |
|     |                                    | ······                 |                   |            |                         |                 |          |            |           |
|     | 0                                  |                        |                   |            |                         |                 |          |            |           |
|     |                                    |                        |                   |            |                         |                 |          |            |           |

click the OK bar to save setting.

In this step, the local coordinate system is available according to the clients requirements. If not familiar with setting, please check the local surveyor or consult engineers.

#### 3. Set the Parameter

FOV : 30-150 (According to Recommendation) Distance : 5-200M (According to flight height) Intensity: 0-255 Echo : Two Echos (Two and Triple Echos are available)

| Lidar      |      |        | _ |     |     |
|------------|------|--------|---|-----|-----|
| FOV:       | 30   |        |   | 150 | deg |
| Distance:  | 5    |        | [ | 200 | m   |
| Intensity: | 0    |        |   | 255 | ]   |
| Echo:      | Two  | e Echo |   | ~   | 1   |
| POS        |      | (m.    |   |     |     |
| Coor. Sys  | tem: | ENU    |   | ~   |     |
| Coordinate |      |        |   |     |     |
| Coor. Sys  | tem: | WGS84  |   | ~   |     |
| Coor, For  | mat: | ENH    |   | ~   |     |
|            |      |        |   |     |     |

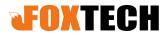

Then select POS (ENU, NED) ENU is default. Coordinate system and Format (ENH, XYZ(ECEF), BLH (DMS) and BLH (Degree) are available according to the requirement.

Output file Output mode By file or By Strip File format By Output Las or Output txt (According to the clients' requirement)

Output color point clouds is selected only for the LiDAR system with Camera. Eliminate uncolored points is selected means the point cloud without color will be eliminated.

If select Output mode By strip, the data processing start automatically (File partition, Kinematic Differential GNSS), as following

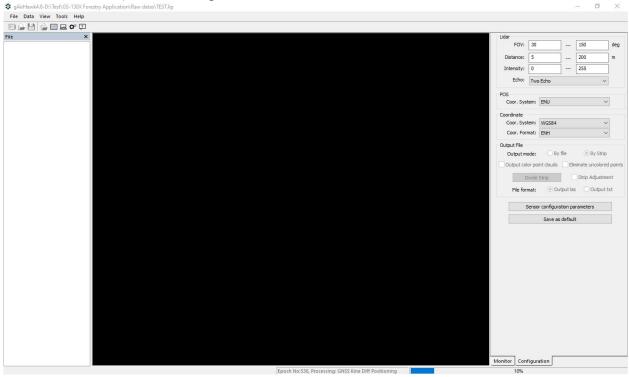

Then the trajectory dialogue pop up (Or Click the Divide Strip Bar), as following

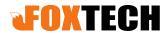

| Manual Divide Strip            |            |          |            |     | ×           |
|--------------------------------|------------|----------|------------|-----|-------------|
| Show Image                     | Strip      | Start    | Start Week | End | End WeekSec |
| 8                              | Turning Ra | dius: 20 |            | m   |             |
| Auto Manual Delete Strip Apply |            |          |            |     |             |

Enter into Manual Divide Strip interface, click the Manual bar to choose the strips (the client could choose the strips according to requirements, and only straight strips are chosen, removed radius parts) Click the strip from the start to the end with left click (Mouse, not holding the mouse) to finish selecting one strip, re-peat this step to select all the strips you required. As following

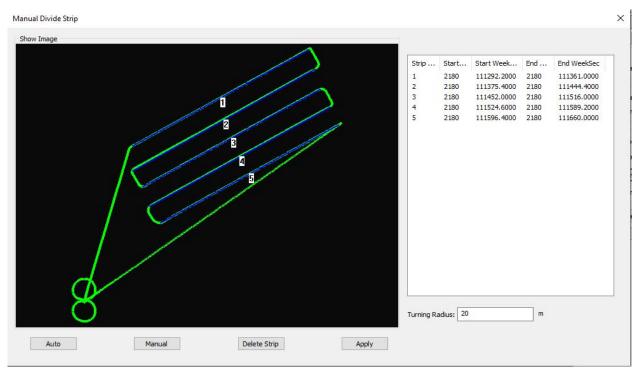

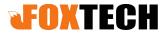

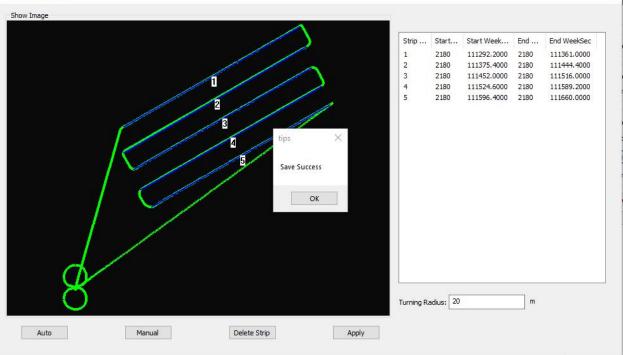

Click the Apply bar, to Save success. Then select OK bar to finish Manual Divide Strip, as following  $$_{\rm Manual Divide Strip}$$ 

If you want to delete the strips or re-select the strips, just select the strips on right (strip 1,2,3,4,5) Then click the Delete Strip bar, it is done as following

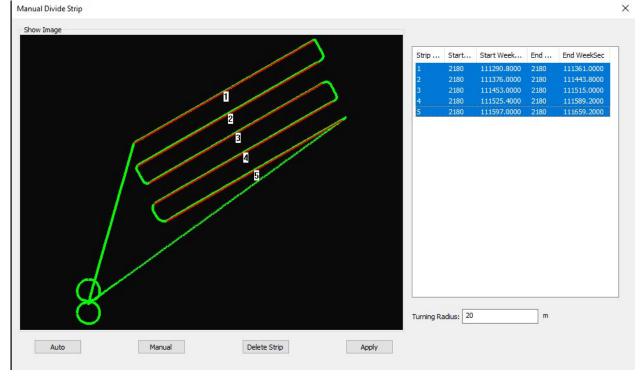

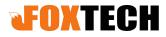

When select Strip Adjustment function, the strips are only selected from North to South (South to North) or from East to West (West to East), but not full strips.

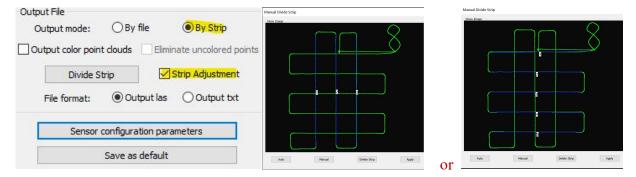

Click the Sensor Configuration Parameter bar to view the parameter (When add the lidar and camera files), the system will read these parameter automatically. As following

| Sensor configuration | Paramet  | ers                          |              | ×      | Lidar       |          |                            |         |                 |          |
|----------------------|----------|------------------------------|--------------|--------|-------------|----------|----------------------------|---------|-----------------|----------|
|                      |          |                              |              |        | FOV:        | 30       |                            |         | 150             | deg      |
| Lidar Camera         |          |                              |              |        | Distance:   | 5        |                            |         | 200             | ] m      |
|                      | Device r | nodel: GS-130X               | ~            |        | Intensity:  | 0        |                            |         | 255             | ]        |
|                      | Revo     | lving Angle from Lidar to b' | (Z->Y->X)    |        | Echo:       | Two E    | icho                       |         | ~               |          |
|                      | x        | 90.0000000                   | deg          |        | POS         |          |                            |         |                 | -2<br>-2 |
|                      | Y        | 0.000000                     |              |        | Coor. Sys   | tem: E   | ENU                        |         | ~               | ·        |
|                      |          |                              |              |        | Coordinate  | 1        |                            |         |                 |          |
|                      | Z        | -90.0000000                  | deg          |        | Coor. Sys   | tem: \   | NGS84                      |         | ~               | •        |
|                      | Leve     | r Arm from Lidar to b' (meas | sured in b') |        | Coor. For   | mat: E   | ENH                        |         | ~               |          |
|                      | x        | 0.0352000                    | m            |        | Output File |          | ~                          |         | ~               |          |
|                      | Y        | 0.0703000                    | m            |        | Output m    |          | ⊖By fi                     |         | By Strip        |          |
|                      | z        | -0.0047000                   | m            |        | Output col  |          |                            |         | ninate uncolore |          |
|                      | Misali   | ignment Angle from b' to b   | (Z->Y->X)    |        | C           | ivide St | trip                       |         | Strip Adjustme  | ent      |
|                      | x        | -0.0500000                   | deg          |        | File for    | mat:     | <ul> <li>Output</li> </ul> | out las | G Output        | txt      |
|                      | Y        | -1.0500000                   | deg          |        |             | Sensor ( | configurat                 | ion pa  | rameters        | 1        |
|                      | z        | -0.1300000                   | deg          |        |             |          | Save as c                  | lefault | t               | -        |
|                      |          | -                            |              |        | 0           |          |                            |         | .0              |          |
|                      | Time o   | compensation: 0              | s            |        |             |          |                            |         |                 |          |
|                      |          |                              | Ok           | Crimit |             |          |                            |         |                 |          |
|                      |          |                              | UK           | Cancel |             |          |                            |         |                 |          |

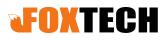

| sor configu    | uration Parameters                |     |     |                            | ×               | Lidar       |          |           |          |                                 |        |
|----------------|-----------------------------------|-----|-----|----------------------------|-----------------|-------------|----------|-----------|----------|---------------------------------|--------|
| isor coninga   |                                   |     |     |                            | ~~~             | FOV:        | 30       |           | ]        | 150                             | deg    |
| dar Came       | era                               |     |     |                            |                 | Distance:   | 5        |           | ]        | 200                             | m      |
| Device:        | SONY A6000                        | ~   |     |                            |                 | Intensity:  | 0        |           |          | 255                             | 1      |
| Parameter      |                                   | _   | Rev | volving Angel from Camera  | to b'(Z->Y->X)  | Echo:       | Two      | Echo      | 10       | ~                               | 1      |
| Focal:         | 15.8271000                        | mm  | х   | 0.000000                   | deg             |             | 100      | LUIO      |          |                                 |        |
| Pixel Size:    | 0.0039170                         | mm  | v   | 0.0000000                  |                 | POS         | ana l    |           |          |                                 | al '   |
| Image Size:    | 6000 x 4000                       | pix | Y   | 0.000000                   | deg             | Coor. Sys   | tem:     | ENU       |          | ~                               |        |
| Exposure       | 0.0043290                         | s   | Z   | 0.000000                   | deg             | Coordinate  |          |           |          |                                 | al l   |
|                |                                   | 5   |     |                            |                 | Coor, Sys   |          | WGS84     |          | ~                               |        |
| Principal poin |                                   | _   | Lev | er Arm from Camera to b'(  | measured in b') | Coor. For   | mat:     | ENH       |          | ~                               |        |
| x0: 0.105      | 59700                             |     | х   | 0.0390000                  | m               | Output File |          |           |          |                                 |        |
| y0: 0.203      | 38580                             |     | Y   | -0.0540000                 | m               | Output m    | ode:     | ⊖Ву       | file     | By Strip                        |        |
| Distortion pa  | rameter                           |     |     |                            |                 | Output col  | lor poi  | nt douds  | Eli      | minate un <mark>colo</mark> red | d poir |
| К1: -0.074     | 4 <mark>15884571193194496</mark>  | 6   | Z   | -0.0110000                 | m               |             | )ivide ! | Strin     | 1 5      | Strip Adjustme                  | -nt    |
| K2: 0.107      | 83 <mark>324</mark> 0342551248125 | ;   |     |                            |                 |             |          |           |          |                                 |        |
| кз: -0.015     | 553324142065020535                | 6   | Mis | alignment Angle from b' to | b(Z->Y->X)      | File for    | mat:     | Ou        | tput la: | s 🔿 Output t                    | xt     |
|                | 881567576137589552                | 2   | x   | -0.4420000                 | deg             |             | Sensor   | configura | ation pa | rameters                        |        |
| P1: 0.0008     |                                   |     |     | -0.9900000                 | 14-2            |             |          | Save as   | 4-6-1    |                                 |        |
|                | 574256675382502163                | 3   | Y   | -0.9900000                 | deg             |             |          | Save as   | derau    | t.                              |        |

#### 4. Point Cloud Calculation

Click the Data Bar, select Point Cloud Calculation to start to process the data. The progress bar is movement. As following

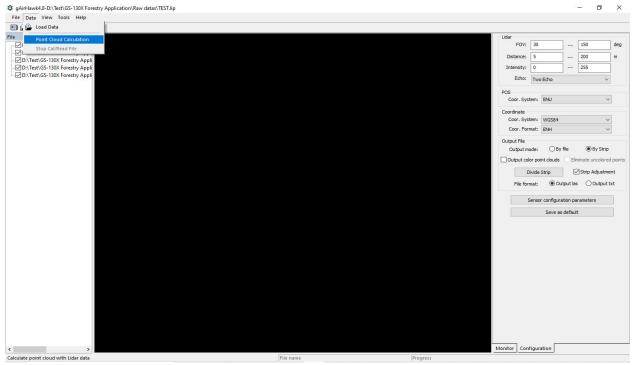

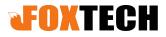

| 🔹 gAirHawk4.8-D:\Test\GS-130X Forestry Application\Raw datas\TEST.lip |                                                  |                                                                                                    | - 0 ×                                                                                                    |
|-----------------------------------------------------------------------|--------------------------------------------------|----------------------------------------------------------------------------------------------------|----------------------------------------------------------------------------------------------------|
| File Data View Tools Help                                             |                                                  |                                                                                                    |                                                                                                    |
|                                                                       |                                                  |                                                                                                    |                                                                                                    |
| File Data View Tools Help                                             |                                                  | Dest<br>Inter<br>POS<br>Coord<br>Coord<br>Coord<br>Coord<br>Output<br>Output<br>Outpu | FOV: 30 150 deg<br>ance: 5 200 m<br>nstly: 0 255<br>Echo: Two Echo<br>x. System: BNU<br>x. System: WGS84<br>x. System: WGS84<br>x. System: WH |
|                                                                       |                                                  |                                                                                                    |                                                                                                    |
| < >>                                                                  |                                                  | Monitor                                                                                                    | Configuration                                                                                                    |
|                                                                       | Epoch No:72240, Processing: GNSS/INS Integration |                                                                                                    | 36%                                                                                                    |

Firstly it does the GNSS/INS integration process, then process the LiDAR data.

During processing, forward & backward the roller of mouse to zoom in/out, the point clouds display strip by strip.

It could stop when you click the Stop Cal/Read File bar if required.

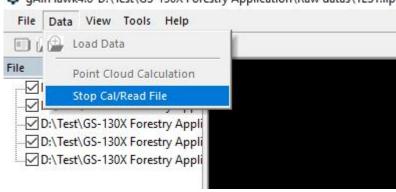

🔹 gAirHawk4.8-D:\Test\GS-130X Forestry Application\Raw datas\TEST.lip

After processing, the progress bar stops and display Calculation finished! . As following (12-1)

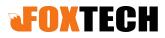

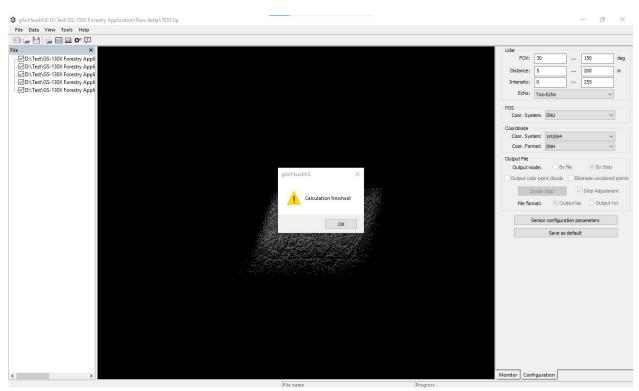

Click the OK.

#### Check the LAS files in original files.

| Name                       | Date modified      | Туре                 | Size       |  |
|----------------------------|--------------------|----------------------|------------|--|
| 20211018064645HES000.lid   | 10/18/2021 6:48 AM | LID File             | 219,376 KB |  |
| @ 20211018064813HES001.lid | 10/18/2021 6:49 AM | LID File             | 219,376 KB |  |
| @ 20211018064942HES002.lid | 10/18/2021 6:51 AM | LID File             | 219,376 KB |  |
| @ 20211018065111HES003.lid | 10/18/2021 6:52 AM | LID File             | 219,376 KB |  |
| @ 20211018065239HES004.lid | 10/18/2021 6:54 AM | LID File             | 219,376 KB |  |
| @ 20211018065408HES005.lid | 10/18/2021 6:55 AM | LID File             | 219,376 KB |  |
| ( 20211018065536HES006.lid | 10/18/2021 6:57 AM | LID File             | 219,376 KB |  |
| @ 20211018065705HES007.lid | 10/18/2021 6:58 AM | LID File             | 219,376 KB |  |
| @ 20211018065834HES008.lid | 10/18/2021 7:00 AM | LID File             | 219,376 KB |  |
| @ 20211018070002HES009.lid | 10/18/2021 7:01 AM | LID File             | 219,376 KB |  |
| @ 20211018070132HES010.lid | 10/18/2021 7:02 AM | LID File             | 168,751 KB |  |
| TESTHESLine001.las         | 10/29/2021 2:25 PM | LAS Laser Point File | 451,690 KB |  |
| TESTHESLine002.las         | 10/29/2021 2:25 PM | LAS Laser Point File | 446,688 KB |  |
| TESTHESLine003.las         | 10/29/2021 2:25 PM | LAS Laser Point File | 405,823 KB |  |
| TESTHESLine004.las         | 10/29/2021 2:25 PM | LAS Laser Point File | 415,265 KB |  |
| TESTHESLine005.las         | 10/29/2021 2:25 PM | LAS Laser Point File | 391,339 KB |  |
|                            |                    |                      |            |  |
|                            |                    |                      |            |  |
|                            |                    |                      |            |  |
|                            |                    |                      |            |  |
|                            |                    |                      |            |  |
|                            |                    |                      |            |  |
|                            |                    |                      |            |  |
|                            |                    |                      |            |  |

Click the Save bar to save this project.

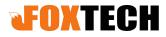

Note: The data displayed in gAirhawk is 0.1% of total number of point clouds. Please review the LAS files and do the next procedure by 3<sup>rd</sup> party software (Cloudcompare, Terrasolid and QTM).